## **How to help us pay your invoice on time**

**This leaflet sets out the points you need to remember to minimise delays in payment of your invoices. Please read carefully and follow the guidelines.** 

## **Avoid delays in payment – Never**

- Forward invoices to any address other than that stipulated as 'Invoice to' on the PO (invoices@sussex.ac.uk)
- Accept a request or invoice for goods or services without receipt of a valid UoS Purchase Order (starting with '8')
- Accept verbal communication of a PO number, this does not guarantee that the PO is activated for use
- Accumulate invoices
- Use prices, quantities, or descriptions that differ to the PO
- Submit invoices relating to more than one PO
- Submit invoices which total more than the PO value

## **Help us to pay on time – Always**

- Submit your invoice/credit by email to invoices@sussex.ac.uk in electronically typed PDF format (min 300dpi), using one file for each invoice/credit (including any supporting documentation)
- Clearly reference a valid University PO number
- Correctly address your invoice or credit note to the entity as detailed on the PO
- Include full VAT details (VAT number, net price, the VAT rate, the VAT amount and the total amount for each line on the invoice) unless you are not VAT registered
- Ensure descriptions, quantities & pricing units match each line of the PO
- Provide your bank details
- Provide the currency for payment
- Include the address/recipient to whom the goods/services were dispatched/provided
- State the date on which goods were dispatched/ services provided
- Send invoices ASAP after dispatch of goods or provision of services, and attach the PO document
- Retain proof of delivery Submit invoices directly to **[invoices@sussex.ac.uk](mailto:invoices@sussex.ac.uk)** For queries regarding invoices contact Accounts Payable on +**44 (0) 1273 678207** or email **suppliers[@sussex.ac.uk](mailto:creditors@sussex.ac.uk) Accounts Payable**

University of Sussex, Sussex House, Brighton, BN1 9RH

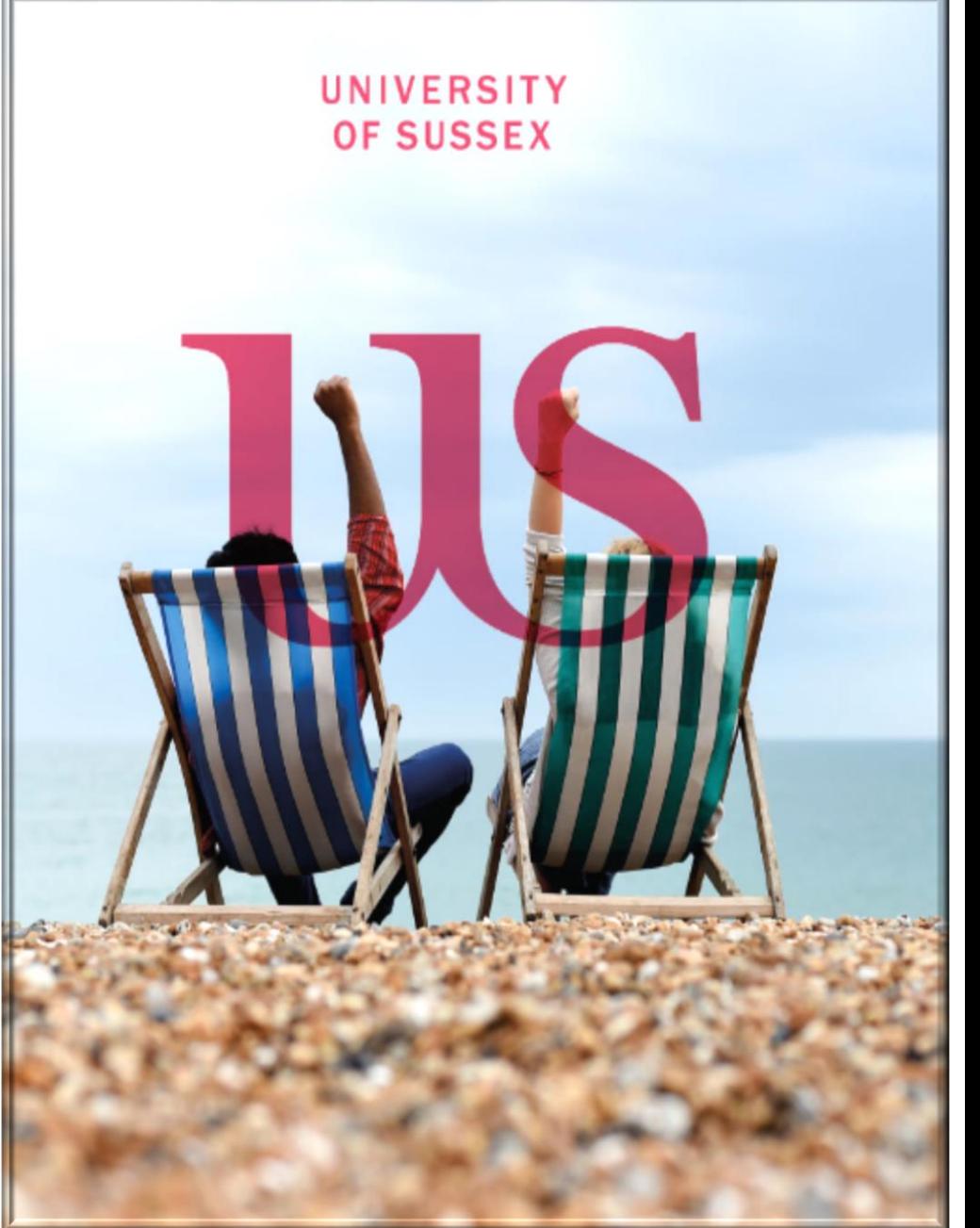

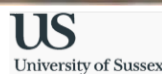

## **How to understand our Purchase Orders**

This leaflet sets out the points you need to remember to minimise delays in payment of your invoices. Please read carefully and follow the guidelines

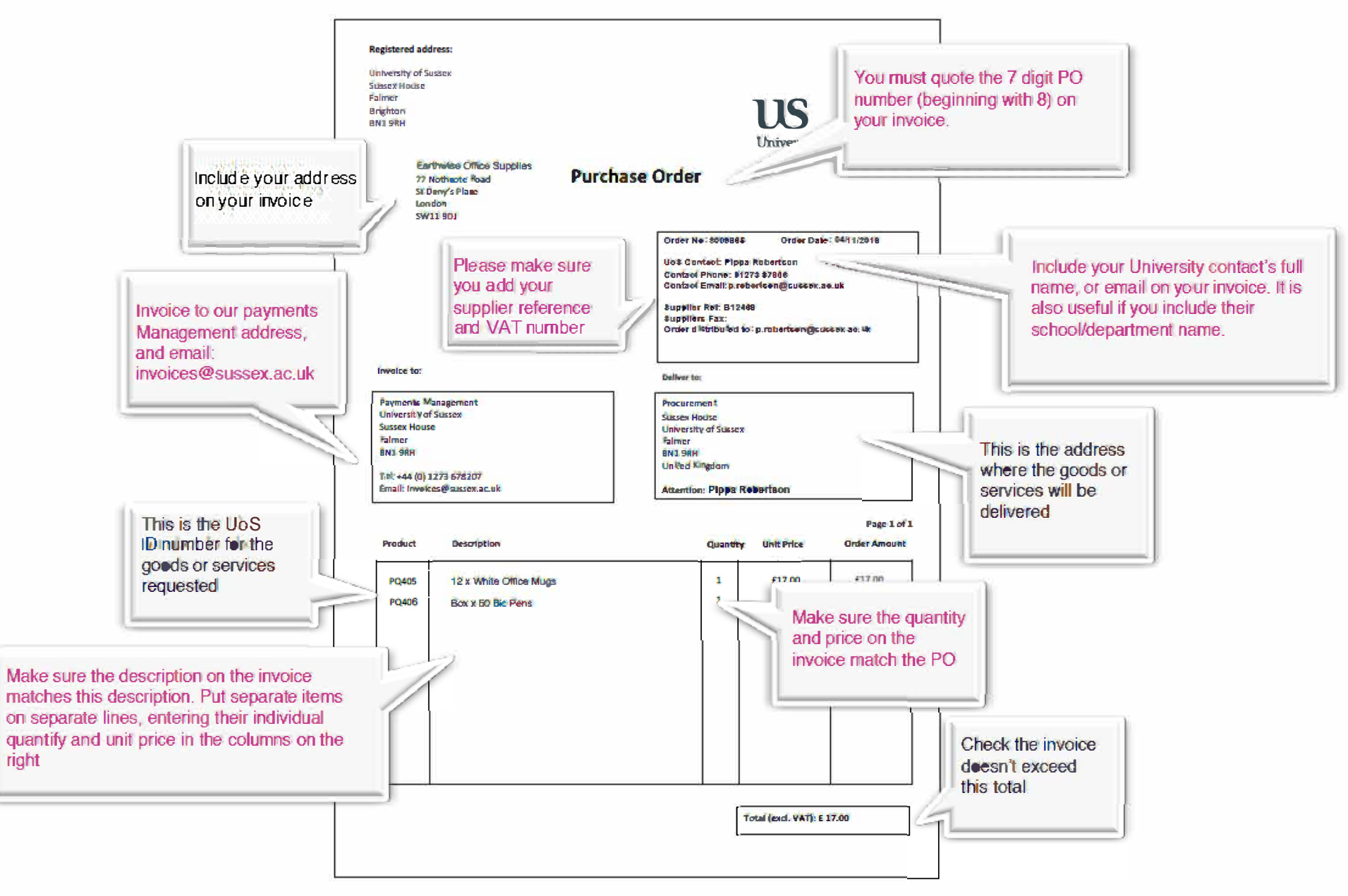